# **Misuse TPC in WCDMA/3GPP**

#### **First of all some words about TPC**

TPC ("Transmit Power Control") bits are used for W-CDMA to inform the called station if the transmit power has to be increased or decreased.

TPC symbol should be used to vary power level of the receiving station every time slot.

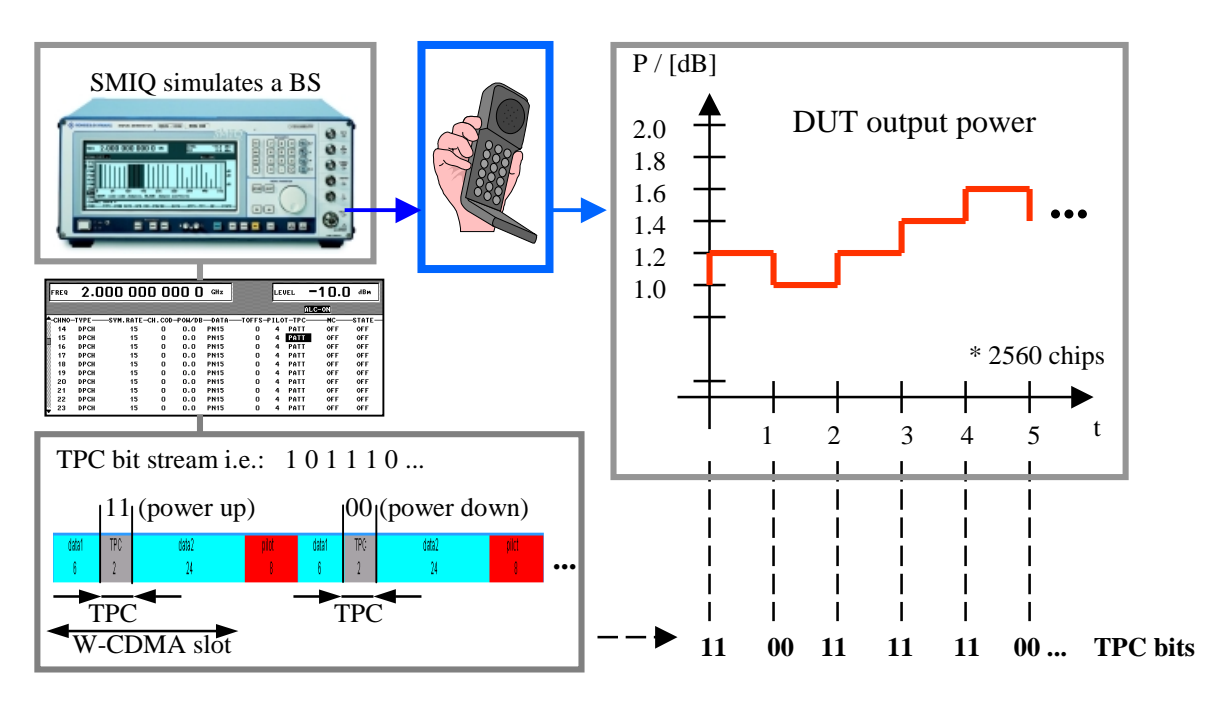

The TPC symbol is used to control the transmit power of the DUT. It is used for the downlink in DPCH, DL-DPCCH and for the uplink in DPCCH. A bit pattern for the sequence of TPC symbols can be indicated as a channel-specific pattern.

## **Misuse TPC**

If the TPC function is misused, the given pattern is used to vary SMIQ's transmitted code channel power over time. For each slot, one bit of this pattern is taken to increase (bit = 1) or decrease (bit = 0) the code channel power by the stated power step (POWER STEP TPC). The upper limit for the code channel power is 0 dB and the lower –60 dB.

- TPC is artificially used to vary power in specific code channels.
- Requested by manufacturer to stress mobiles.
- Binary pattern varies code channel power between 0 and -60dB.
- Misuse TPC function is based on SMIQB45

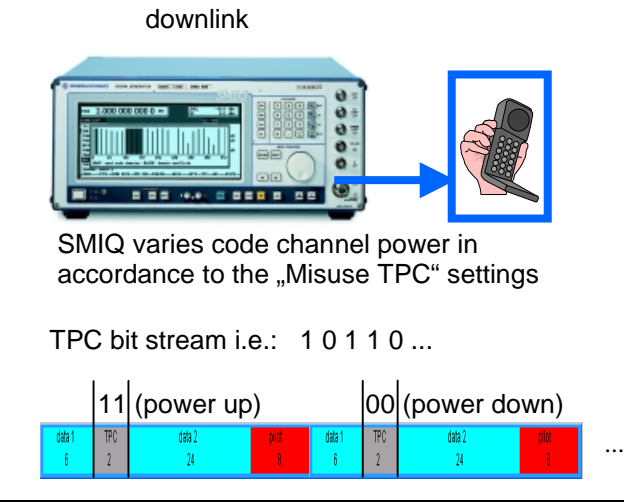

SMIQ Misuse TPC settings

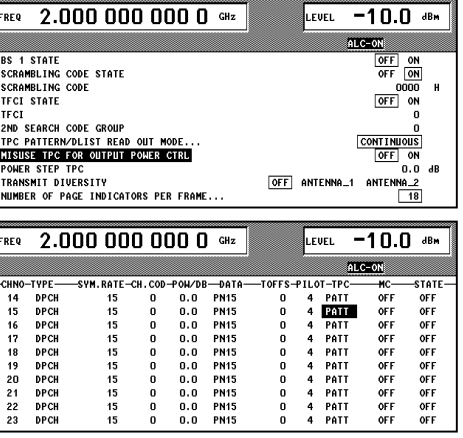

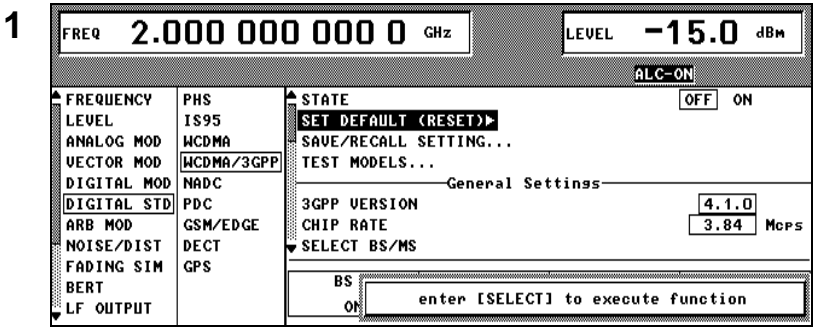

**Start with SET DEFAULT (main** menu)

**In the following you will find guidelines for two different cases:**

#### **I. Downlink (BS => MS)**

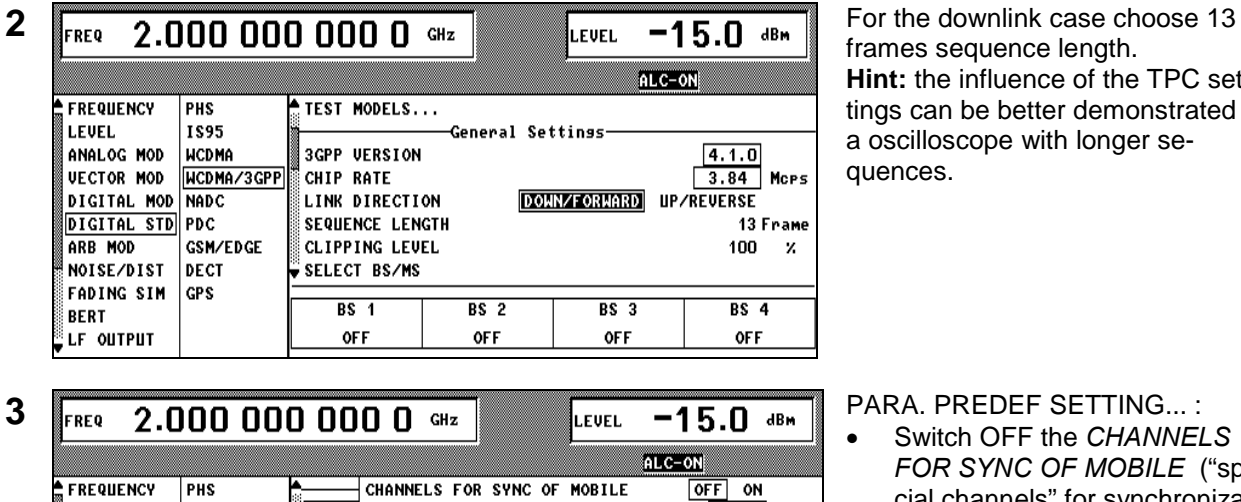

frames sequence length. **Hint:** the influence of the TPC settings can be better demonstrated on a oscilloscope with longer sequences.

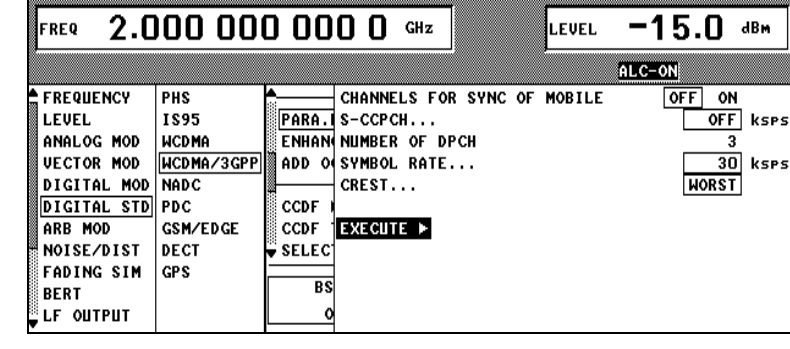

- Switch OFF the *CHANNELS FOR SYNC OF MOBILE* ("special channels" for synchronization: P-CPICH, P-SCH, S-SCH, P-CCPCH) and S-CCPCH
- Select the symbol rate of the DPCH
- Set 2 for *NUMBER OF DPCH*
- Select the optimization criterium WORST of the *CREST* Factor
- Select *EXECUTE ►* to finalize your entries
- Go back into SMIQ's W-CDMA main menu by pressing the RE-TURN key

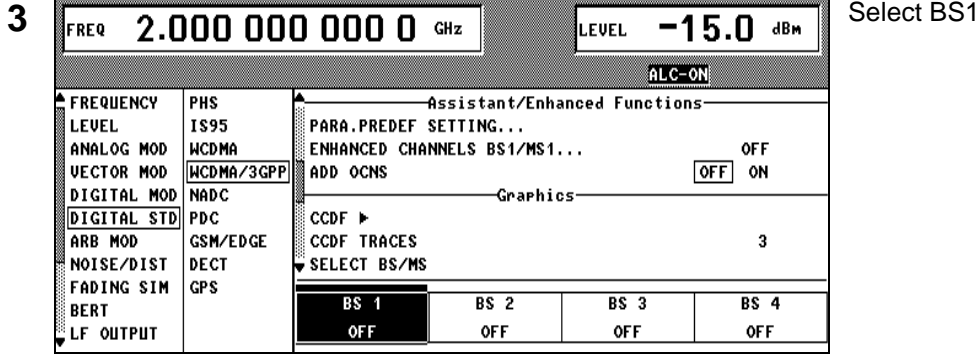

┙

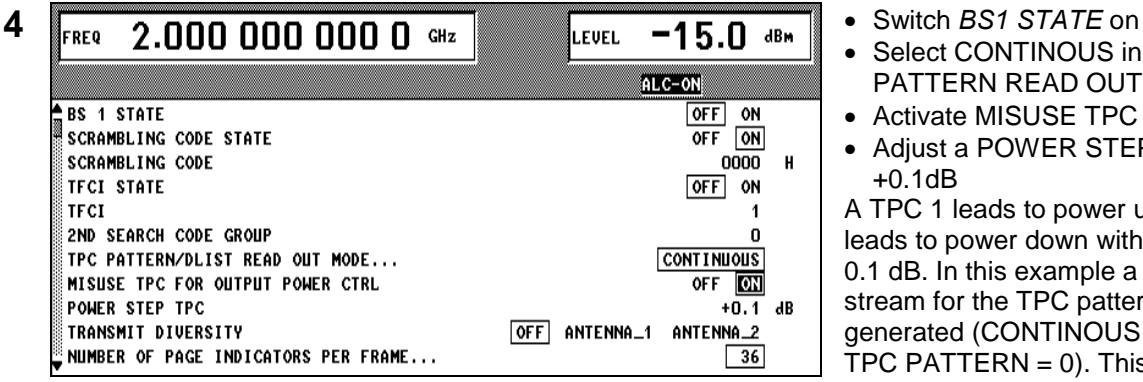

**PN15** 

**PN15** 

**PN15** 

**PN15** 

**PN15** 

**PN15** 

SYM.RATE-CH.COD-POW/DB-

o

n

n

 $\mathbf 0$ 

 $\mathbf 0$ 

0

 $\overline{1}$ 

 $\overline{2}$ 

 $\mathbf{a}$ 

**STATE** 

 $\mathbf{0}$  .  $\mathbf{0}$ 

 $0.0$ 

 $0.0$ 

 $0.0$ 

 $0.0$ 

 $0.0$ 

 $0.0$ 

 $\mathbf{0}$  .  $\mathbf{0}$ 

 $0.0$ 

SET DEFAULT (RESET)} SAVE/RECALL SETTING...

TEST MODELS..

3GPP VERSION

SELECT BS/MS

 $R<sub>1</sub>$ 

ON

CHIP RATE

15

15

15

15

15

30

30

15

PHS

1895

**WCDMA** NCDMA/3GPF

**NADC** 

 $|_{PDC}$ 

**DECT** 

l ces

**GSM/FDGF** 

 $7.5$ 

ALC-ON

**OFF** 

**OFF** 

**OFF** 

ALC-S&H

OFF **ON** 

⊡

 $\overline{RS}$  4

**OFF** 

 $\Box$  Mors

PATT

PATT

PATT

PATT

Calculatins... 68 %

Break with <MOD ON/OFF>-key

 $\overline{RS}$  3

**OFF** 

STATE

**OFF** 

**OFF** 

**OFF** 

**OFF** 

**OFF** 

**OFF** 

ON

ON

**OFF** 

Bin

-TOFFS-PILOT-TPC

4

0000

ō 4 PATT

n  $\overline{a}$ PATT

 $R<sub>2</sub>$ 

**OFF** 

- Select CONTINOUS in the TPC PATTERN READ OUT MODE
- Activate MISUSE TPC
- Adjust a POWER STEP TPC of +0.1dB

A TPC 1 leads to power up; a TPC 0 leads to power down with a step of 0.1 dB. In this example a 0 bit stream for the TPC pattern is generated (CONTINOUS mode +  $\text{TPC}$  PATTERN = 0). This leads to a overall power reduction of 19.5dB for one code channel; 13 frames \* 15 time slots  $*$  0.1 dB = 19.5 dB.

**5** The default settings behind the "PATT" mode are 0 BIN.

 $\begin{array}{|c|c|c|c|c|c|}\n\hline\n\text{6} & \text{free} & \text{2.000 000 000} & \text{GHz} & \text{SIEVEL} & \text{FIE} & \text{FIE} & \text{SIE} & \text{SIE} & \text{SIE} \\
\hline\n\end{array}$ on.

For showing the influence of the TPC settings connect the I/Q outputs of the SMIQ to the inputs of an oscilloscope.

For results have a look on the last page of this Getting Started paper.

## **II. Uplink (MS => BS)**

**CHNO** -TYPE

> 5  $\bf{6}$ PICH

7

 $\overline{9}$ 

 $10$ 

 $11$ 

 $12$ 

13

NCDMA/3GPP

FREQUENCY

ANALOG MOD

**VECTOR MOD** 

**DIGITAL MOD** 

**DIGITAL STD** 

NOTSE/DIST

**FADING SIM** 

, ГЕ ОПТРИТ

**ARR MOD** 

BERT

LEVEL

S-CCPCH

**AP-ATCH** 

DL-DPCCH

**AICH** 8

**PDSCH** 

**DPCH** 

**DPCH** 

**DPCH** 

**TPC PATTERN** 

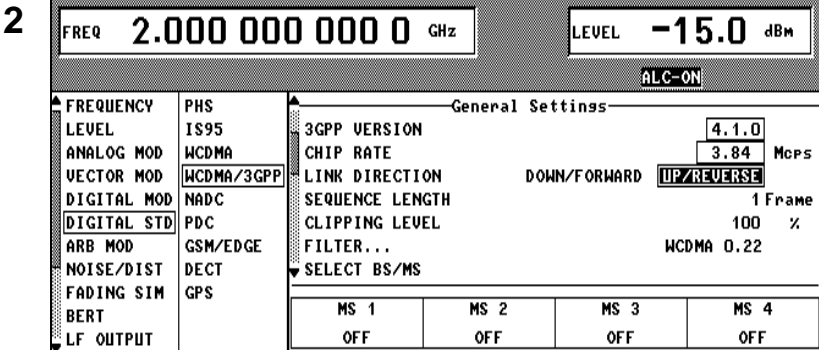

**2** For the uplink case choose 13 frames sequence length. **Hint:** the influence of the TPC settings can be better demonstrated on a oscilloscope with longer sequences.

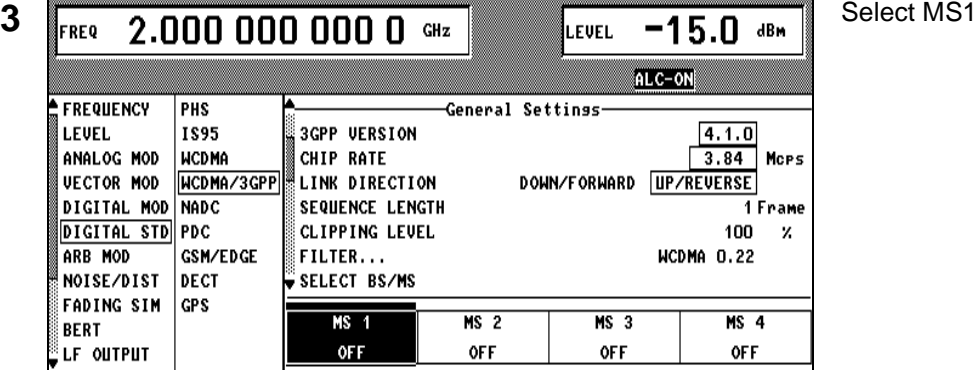

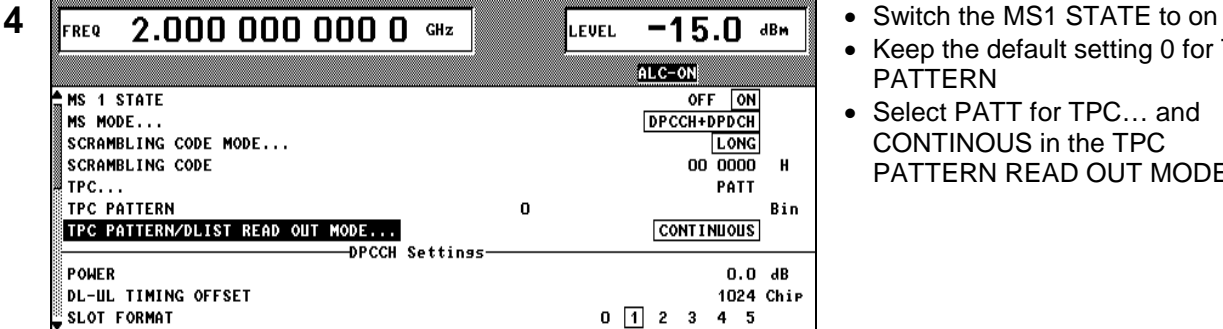

ALC-ON

 $0.0 dB$ 

1024 Chip

 $\mathbf 0$ 

 $+0.1$  dB

Bin

- Keep the default setting 0 for TPC PATTERN
- Select PATT for TPC… and CONTINOUS in the TPC PATTERN READ OUT MODE

 $\overline{5}$  **FREQ** 2.000 000 000 0 GHz **LEVEL**  $\overline{15.0}$   $\overline{48M}$  Adjustments in the DPCCH Settings menu

- Activate MISUSE TPC
- Adjust a POWER STEP TPC of +0.1 dB.

A TPC 1 leads to power up; a TPC 0 leads to power down with a step of 0.1 dB. In this example a 0 bit stream for the TPC patterrn is generated (CONTINOUS mode +  $TPC$  PATTERN = 0). This leads to a overall power reduction of 19.5dB for one code channel; 13 frames \* 15 time slots \* 0.1 dB = 19.5 dB.

4\*960 ksps is adjusted.

#### DPCCH Settings POWER **DL-UL TIMING OFFSET** SLOT FORMAT  $0$   $1$   $2$   $3$  $4<sub>5</sub>$ **TFCI STATE** OFF ON TFCI **FBI MODE** OFF 1\_BIT 2\_BIT  $\overline{ALLO}$  ALL1 PATT FBI **FBI PATTERN**  $\mathbf 0$ MISUSE TPC FOR OUTPUT POWER CTRL OFF ON **TPC POWER STEP**

**6** FREQ 2.000 000 000 0 GHz  $\begin{bmatrix} 1 & 0 \\ 0 & 0 \end{bmatrix}$  For the DPDCH a symbol rate of ALC-ON TPC POWER STEP  $+0.1$  dB -<br>PPDCH Settings ENHANCED CHANNELS. **OFF** OVERALL SYMBOL RATE...  $\overline{4*960}$  ksps  $\overline{0.0}$  dB **POWER** CHANNEL, NUMBER  $\overline{1}$  $\overline{2}$  $\overline{a}$  $\overline{a}$ 5 6 **DPDCH DPDCH DPDCH TVPF DPDCH** SYMBOL RATE 960 960 960 960 CHAN CODE  $\overline{\mathbf{3}}$  $\overline{\mathbf{3}}$  $\overline{1}$ 1 DATA **PN15 PN15 PN15 PN15** 

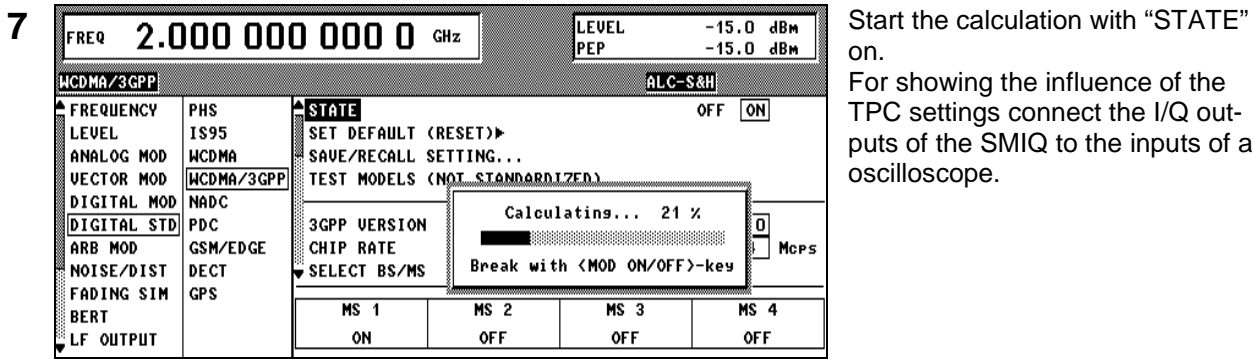

on.

For showing the influence of the TPC settings connect the I/Q outputs of the SMIQ to the inputs of an oscilloscope.

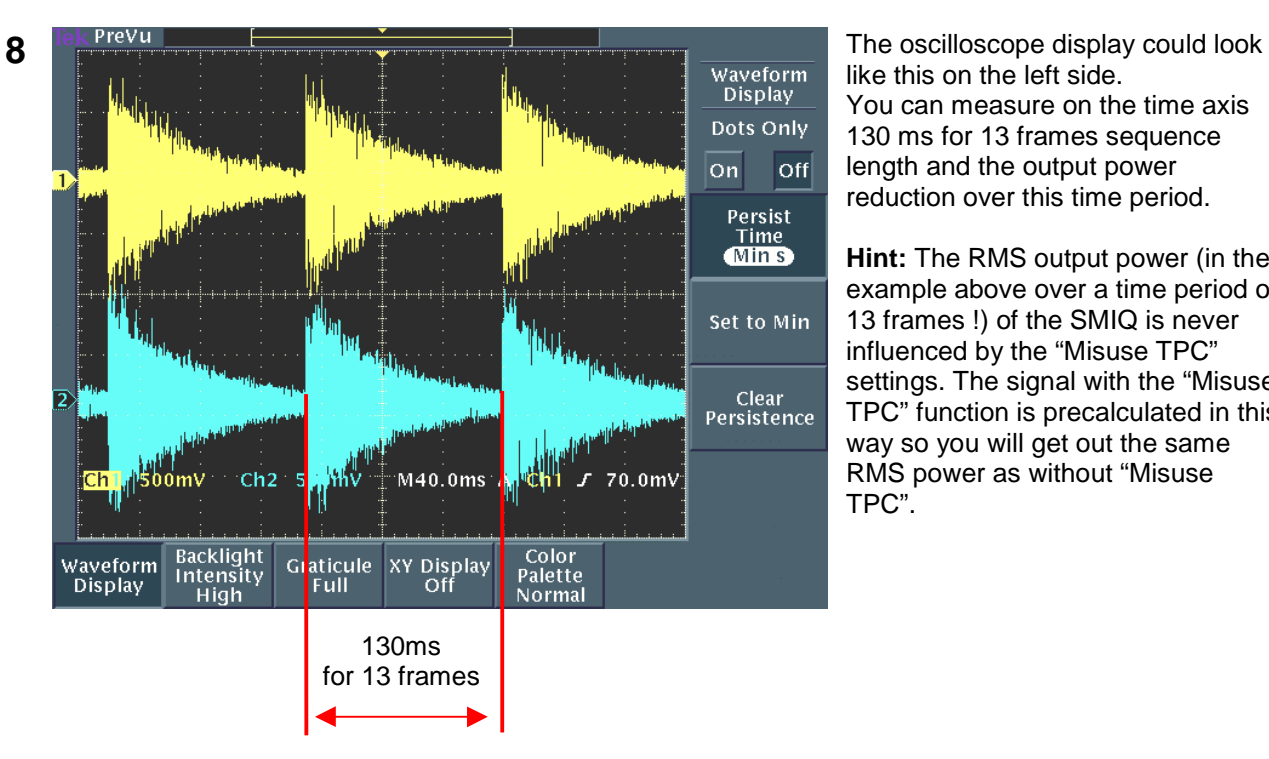

like this on the left side. You can measure on the time axis 130 ms for 13 frames sequence length and the output power reduction over this time period.

**Hint:** The RMS output power (in the example above over a time period of 13 frames !) of the SMIQ is never influenced by the "Misuse TPC" settings. The signal with the "Misuse TPC" function is precalculated in this way so you will get out the same RMS power as without "Misuse TPC".